| 🗃 IE | 6 Client v8 | 35 : My IES |              |                 |                                         |          |           |          |         |              | E .      | heres 1                   |    |          | × |
|------|-------------|-------------|--------------|-----------------|-----------------------------------------|----------|-----------|----------|---------|--------------|----------|---------------------------|----|----------|---|
| Help | Infolab     | Connections | Logon Log    | off Companior   | Wizard                                  | How do I | DataMarts | Business | Modules | Action Focus | Option S | Select                    |    |          |   |
| -    |             | ? 0         |              | _               | •                                       | $\odot$  |           | »        | îΤ      |              | _        | _                         | -0 | <b>v</b> | × |
|      |             |             |              |                 |                                         |          |           |          |         |              |          |                           |    |          |   |
|      |             |             | Mill - P     | alm Oil         | Plant                                   | tation   |           |          |         |              |          |                           |    |          |   |
|      |             |             |              |                 |                                         |          |           |          |         |              |          |                           |    |          |   |
|      |             |             |              |                 |                                         |          |           |          |         |              |          | 1000                      |    |          |   |
|      |             |             |              | on Mill process | ing                                     |          |           |          |         |              |          | Contraction of the second |    |          |   |
|      |             |             | and related  | functions.      |                                         |          |           |          |         |              |          |                           |    |          |   |
|      |             |             |              |                 |                                         |          |           |          |         |              |          |                           |    |          |   |
|      |             |             | Weighbridg   | e Tickets       | - 0                                     |          |           |          | Mill    | Stock Produ  | ction:   | - 0                       |    |          |   |
|      |             |             | weighbridg   | C TICKCIJ       | ذ                                       |          |           |          |         | Stock Trout  | cuon     | ذ                         |    |          |   |
|      |             |             |              |                 | Capture                                 |          |           |          |         |              | New      | Production                |    |          |   |
|      |             |             |              |                 | Process                                 |          |           |          |         |              |          | ck Surplus                |    |          |   |
|      |             |             |              | R               | eporting                                |          |           |          |         |              |          | <u>Shortage</u>           |    |          |   |
|      |             |             |              |                 |                                         |          |           |          |         |              | 5100     | <u>k Transfer</u>         |    |          |   |
|      |             |             |              |                 |                                         |          |           |          |         |              |          |                           |    |          |   |
|      |             |             | Integrated F | unctions: -     | Ø®                                      |          |           |          | Stat    | tistics: -   |          | ذ                         |    |          |   |
|      |             |             |              |                 |                                         |          |           |          |         |              |          |                           |    |          |   |
|      |             |             |              | Planned Main    | hysicals<br>toponco                     |          |           |          |         |              |          |                           |    |          |   |
|      |             |             |              |                 | Costing                                 |          |           |          |         |              |          |                           |    |          |   |
|      |             |             |              |                 |                                         |          |           |          |         |              |          |                           |    |          |   |
|      |             |             | Custom: -    |                 | - 0                                     |          |           |          | Con     | trol: -      |          | - 0                       |    |          |   |
|      |             |             |              |                 | ذ                                       |          |           |          | 001     |              |          | ذ                         |    |          |   |
| Ses  |             |             |              | Custom          | Options                                 |          |           |          |         |              |          | Mill Set Up               |    |          |   |
| É    |             |             |              | 00010111        | - ,,,,,,,,,,,,,,,,,,,,,,,,,,,,,,,,,,,,, |          |           |          |         |              |          |                           |    |          |   |
| L    |             |             |              |                 |                                         |          |           |          |         |              |          |                           |    |          |   |
| 4    |             |             |              |                 |                                         |          |           |          |         |              |          |                           |    |          |   |

## Slide 1

Slide notes: For manual posting of a Ticket, on a one-by-one basis, we will choose the "process" Ticket option.

| 🗃 IES Client v8.35 : My IES                                                                                                    |              |                        |                 |                                |           |
|----------------------------------------------------------------------------------------------------|--------------|------------------------|-----------------|--------------------------------|-----------|
| Help Submit Quit Function                                                                                                    | ns Commands  |                        |                 |                                |           |
| • ? Q                                                                                                    |              | $\checkmark$ $\oslash$ | « »             | it 🕛                           | 🚓 🥥 🛞     |
| Ticket Key<br>Operator<br>Batch<br>Delivery Order No<br>Ticket Date<br>Time In<br>Time Out<br>Truck Registration<br>Driver<br>Fruit Bunch Count<br>Gross Weight<br>Tarra<br>Netto 1<br>FFB Count (Rejected)<br>Pot (Rejected weight)<br>Netto 2<br>Period |              |                        |                 |                                |           |
|                                                                                                    |              |                        |                 |                                |           |
|                                                                                                    | Noiabbridaa  | EED: Tickot            | Drocossin       | a                              |           |
| , i i i i i i i i i i i i i i i i i i i                                                                                                    | vergribridge | FFB: Ticket            | FIOCESSIII      | y                              |           |
|                                                                                                    |              |                        |                 |                                |           |
|                                                                                                    | Approve      | Post                   |                 | Drill                          | Quit      |
|                                                                                                    | Bulk Approve | Bulk Post              |                 |                                |           |
|                                                                                                    | Undo Approve | Reverse                |                 |                                |           |
| Ticket Key                                                                                                    |              |                        |                 | Status: -                      |           |
| Operator                                                                                                    |              |                        | Ticket Status   | Status                         |           |
| Batch                                                                                                    |              |                        | Komidel         | 0.00                           |           |
| Delivery Order No                                                                                                    |              |                        | Product Code    |                                |           |
| Ticket Date                                                                                                    |              |                        |                 |                                |           |
| Time In                                                                                                    |              |                        |                 | Supply from our Blocks: -      |           |
| Time Out                                                                                                    |              |                        | Block           | Plant Year                     | FFB Count |
| Truck De sisterior                                                                                                    |              |                        | -               |                                |           |
| Truck Registration<br>Driver                                                                                                    |              |                        |                 |                                |           |
| Diver                                                                                                    |              |                        |                 |                                | <b>_</b>  |
| Fruit Bunch Count                                                                                                    |              |                        |                 | External Supply to our Mill: - |           |
| Gross Weight                                                                                                    |              |                        | Supplier        |                                |           |
| Tarra                                                                                                    | 0.00         |                        |                 |                                |           |
| Netto 1                                                                                                    | 0.00         |                        |                 | Our FFB to another Mill: -     |           |
| FFB Count (Rejected)<br>Pot (Rejected weight)                                                                                                    |              |                        | Debtor Account  |                                |           |
| Netto 2                                                                                                    | 0.00         |                        |                 | Pricing: -                     |           |
| 1000 2                                                                                                    |              |                        | Price (per Kg)  | 0.00                           |           |
| Period                                                                                                    |              |                        | Price (loading) | 0.00                           |           |
| Ses                                                                                                    |              |                        |                 |                                |           |
| Ē                                                                                                    |              |                        |                 |                                |           |
| -                                                                                                    |              |                        |                 |                                |           |
|                                                                                                    |              |                        |                 |                                |           |

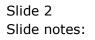

|      | S Client v8.35 : My IES |              |                      |                                   | _                               | in the second  |                       |
|------|-------------------------|--------------|----------------------|-----------------------------------|---------------------------------|----------------|-----------------------|
| Help | Submit Quit Functio     | ns Commands  |                      |                                   |                                 |                |                       |
|      | ? Q                     |              | $\bullet$ $\bigcirc$ | « »                               | 17                              |                | <ul> <li>X</li> </ul> |
|      |                         |              |                      |                                   |                                 |                |                       |
|      |                         |              |                      |                                   |                                 |                |                       |
|      |                         |              |                      |                                   |                                 |                |                       |
|      | 1                       | Neighbridge  | FFB: Ticket          | Processin                         | g                               |                |                       |
|      |                         |              |                      |                                   |                                 |                |                       |
|      |                         | Approve      | Post                 |                                   | Drill                           |                | Quit                  |
|      |                         | Bulk Approve | Bulk Post            |                                   |                                 |                |                       |
|      |                         | Undo Approve | Reverse              |                                   |                                 |                |                       |
|      |                         |              |                      |                                   |                                 |                |                       |
|      | Ticket Key              |              |                      |                                   | Status: -                       |                |                       |
|      | Operator                |              |                      | Ticket Status                     |                                 |                |                       |
|      | Batch                   |              |                      | Komidel                           | 0.00                            |                |                       |
|      | Delivery Order No       |              |                      | Product Code                      |                                 |                |                       |
|      | Ticket Date             |              |                      |                                   |                                 |                |                       |
|      | Time In                 |              |                      | Block                             | Supply from our Blocks<br>Plant |                |                       |
|      | Time Out                |              |                      | 1                                 | Fidit.                          | rear rrb count | -                     |
|      | Truck Registration      |              |                      |                                   |                                 |                |                       |
|      | Driver                  |              |                      |                                   |                                 |                | <b>-</b>              |
|      | Dinor                   |              |                      |                                   |                                 |                |                       |
|      | Fruit Bunch Count       |              |                      |                                   | External Supply to our I        | Mill: -        |                       |
|      | Gross Weight            |              |                      | Supplier                          |                                 |                |                       |
|      | Tarra                   |              |                      |                                   |                                 |                |                       |
|      | Netto 1                 | 0.00         |                      |                                   | Our FFB to another Mill         | -              |                       |
|      | FFB Count (Rejected)    |              |                      | Debtor Account                    |                                 |                |                       |
|      | Pot (Rejected weight)   | 0.00         |                      |                                   | <b>D</b> · · ·                  |                |                       |
|      | Netto 2                 | 0.00         |                      | Drive (new l(n)                   | Pricing: -<br>0.00              |                | _                     |
|      | Period                  |              |                      | Price (per Kg)<br>Price (loading) | 0.00                            |                |                       |
| Sec  | Fellod                  |              |                      | Frice (roading)                   |                                 |                |                       |
|      |                         |              |                      |                                   |                                 |                |                       |
| E    |                         |              |                      |                                   |                                 |                |                       |
|      |                         |              |                      |                                   |                                 |                |                       |
|      |                         |              |                      |                                   |                                 |                |                       |

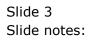

|          | S Client v8.35 : My IES |                     |              |        | 1           |                     | 1 2 2                         | and and   |      | . <b>D</b> X |
|----------|-------------------------|---------------------|--------------|--------|-------------|---------------------|-------------------------------|-----------|------|--------------|
| Help     | Submit Quit Funct       | ions Commands       |              |        |             |                     |                               |           |      |              |
| -        | ? C                     |                     | $\checkmark$ |        | 11          |                     | 6) Ø                          |           |      |              |
|          |                         |                     |              |        |             |                     |                               |           |      |              |
|          |                         |                     |              |        |             |                     |                               |           |      |              |
|          |                         |                     |              |        |             |                     |                               |           |      |              |
|          |                         | Weighbridge         | e FFB: Ticke | t Proc | essin       | g                   |                               |           |      |              |
|          |                         |                     |              |        |             |                     |                               |           |      |              |
|          |                         | Approve             | Post         |        |             |                     | Drill                         |           | Quit |              |
|          |                         | Bulk Approve        | Bulk Post    |        |             |                     |                               |           |      |              |
|          |                         | Undo Approve        | Reverse      |        |             |                     |                               |           |      |              |
|          |                         |                     |              |        |             |                     |                               |           |      |              |
|          | Ticket Key              | 101                 |              |        |             | Status: -           |                               |           |      |              |
|          | Operator                | Tim                 |              | Tio    | cket Status | Approved            |                               |           |      |              |
|          | Batch                   | TT-220412           |              |        | Komidel     |                     | .00                           |           |      |              |
|          | Delivery Order No       | 101101              |              | Pro    | duct Code   | 90011 FFB           | - Small Size Fruit            | Bunch     |      |              |
|          |                         | 21/04/2012<br>10:00 |              |        |             |                     |                               |           |      |              |
|          | Time In                 |                     |              |        | Block       | Supply fron         | 1 our Blocks: -<br>Plant Year |           |      |              |
|          | Time Out                | 10:20               |              |        | 101         |                     | Plant Year<br>2001            | FFB Count | 150  |              |
|          | Truck Registration      | KKK101              |              | -      |             |                     | 2001                          |           |      |              |
|          | Truck Registration      | Fakudz              |              |        |             |                     |                               |           |      |              |
|          | Driver                  |                     |              |        |             |                     |                               |           | -    |              |
|          | Fruit Bunch Count       | 150                 |              |        |             | External Su         | pply to our Mill: -           |           |      |              |
|          | Gross Weight            | 3,550.00            |              |        | Supplier    |                     |                               |           |      |              |
|          | Tarra                   | 2,500.00            |              |        |             |                     |                               |           |      |              |
|          | Netto 1                 | 1,050.00            |              |        |             | Our FFB to          | another Mill: -               |           |      |              |
|          | FFB Count (Rejected)    | 0                   |              | Debt   | or Account  |                     |                               |           |      |              |
|          | Pot (Rejected weight)   | 0.00                |              |        |             |                     |                               |           |      |              |
|          | Netto 2                 | 1,050.00            |              |        |             | Pricing: -<br>4,250 | <u></u>                       |           |      |              |
|          |                         | 017: Apr 2012       |              |        | ce (per Kg) |                     | .00                           |           |      |              |
|          | Period                  | OIV. WDI ZOIZ       |              | Pric   | e (loading) | 0                   | .00                           |           |      |              |
| Ses      |                         |                     |              |        |             |                     |                               |           |      |              |
| E        |                         |                     |              |        |             |                     |                               |           |      |              |
|          |                         |                     |              |        |             |                     |                               |           |      |              |
| <u> </u> |                         |                     |              |        |             |                     |                               |           |      |              |

## Slide 4

Slide notes: The Ticket must have a current status that says "approved", then we can post it by choosing "Post".

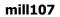

| ? C                   | 2                  | V Ø         | ~~   | <i>&gt;&gt;&gt;</i> | ŭΤ          |                     | 6         | š 🐼  |  |
|-----------------------|--------------------|-------------|------|---------------------|-------------|---------------------|-----------|------|--|
|                       |                    |             |      |                     |             |                     |           |      |  |
|                       | Weighbridge        | EEB: Ticket | Pro  | essin               | a           |                     |           |      |  |
|                       |                    |             |      |                     | 9           |                     |           |      |  |
|                       | Approve            | Post        |      |                     |             | Drill               |           | Quit |  |
|                       | Bulk Approve       | Bulk Post   |      |                     |             |                     |           |      |  |
|                       | Undo Approve       | Reverse     |      |                     |             |                     |           |      |  |
| Ticket Key            | 101                |             |      |                     | Status: -   |                     |           |      |  |
| Operator              | Tim                |             | Ti   | cket Status         | Approved    |                     |           |      |  |
| Batch                 | TT-220412          |             |      | Komidel             |             | .00                 |           |      |  |
| Delivery Order No     | 101101             |             | Pr   | oduct Code          | 90011 FFB   | - Small Size Fruit  | Bunch     |      |  |
| Ticket Date           | 21/04/2012         |             |      |                     |             |                     |           |      |  |
| Time In               |                    |             |      |                     | Supply from | n our Blocks: -     |           |      |  |
| Time Out              | 10:30              |             |      | Block               |             | Plant Year          | FFB Count |      |  |
|                       |                    |             | 1    | 101                 |             | 200:                | 1         | 150  |  |
| Truck Registration    | KKKIUI<br>Relevite |             |      |                     |             |                     |           |      |  |
| Driver                | Fakudz             |             |      |                     |             |                     |           | -    |  |
| Fruit Bunch Count     | 150                |             |      |                     | External Su | pply to our Mill: - |           |      |  |
| Gross Weight          |                    |             |      | Supplier            |             |                     |           |      |  |
| Tarra                 | 2,500.00           |             |      |                     |             |                     |           |      |  |
| Netto 1               | 1,050.00           |             |      |                     | Our FFB to  | another Mill: -     |           |      |  |
| FB Count (Rejected)   |                    |             | Deb  | tor Account         |             |                     |           |      |  |
| Pot (Rejected weight) |                    |             |      |                     |             |                     |           |      |  |
| Netto 2               | 1,050.00           |             |      |                     | Pricing: -  |                     |           |      |  |
|                       |                    |             | Pri  | ce (per Kg)         | 4,250       |                     |           |      |  |
| Period                | 017: Apr 2012      |             | Pric | e (loading)         | 6           | .00                 |           |      |  |
|                       |                    |             |      |                     |             |                     |           |      |  |

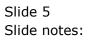

| <u>e</u> 1 | ES Client v8.35 : My IES                      |                |                        |              |              | 2.2                  | -         |                                                                                                    |   |
|------------|-----------------------------------------------|----------------|------------------------|--------------|--------------|----------------------|-----------|----------------------------------------------------------------------------------------------------|---|
| Hel        | p Submit Quit Funct                           | tions Commands |                        |              |              |                      |           |                                                                                                    |   |
|            | (?) C                                         |                | $\checkmark$ $\oslash$ |              | 11           |                      |           | <ul> <li>Image: A start of the start of the start of</li></ul> | × |
|            |                                               |                |                        |              |              |                      |           |                                                                                                    |   |
|            |                                               |                |                        |              |              |                      |           |                                                                                                    |   |
|            |                                               |                |                        | Dresses      | lun et       |                      |           |                                                                                                    |   |
|            |                                               | weighbridg     | e FFB: Ticket          | Process      | ing          |                      |           |                                                                                                    |   |
|            |                                               |                |                        |              |              |                      |           |                                                                                                    |   |
|            |                                               | Approve        | Post                   |              |              | Drill                |           | <u>Quit</u>                                                                                                    |   |
|            |                                               | Bulk Approve   | Bulk Post              |              |              |                      |           |                                                                                                    |   |
|            |                                               | Undo Approve   | Reverse                |              |              |                      |           |                                                                                                    |   |
|            | Tiple Mon                                     |                |                        |              |              |                      |           |                                                                                                    |   |
|            | Ticket Key                                    |                |                        |              | Status: -    |                      |           |                                                                                                    |   |
|            | Operator                                      | TT-220412      |                        |              | tus Approved | 7.00                 |           |                                                                                                    |   |
|            | Batch<br>Delivery Order No                    | 101101         |                        | Kom          | del          | - Small Size Fruit 1 | Bunch     |                                                                                                    |   |
|            | Delivery Order No<br>Ticket Dete              | 21/04/2012     |                        | Product C    | de sooir iiz | Small Sing Flats     | Durion    |                                                                                                    |   |
|            | Time In                                       |                |                        |              | Supply fro   | m our Blocks: -      |           |                                                                                                    |   |
|            | Time Out                                      |                |                        | Block        | Supply no    | Plant Year           | FFB Count | <b></b>                                                                                                    |   |
|            |                                               |                |                        | 1 101        |              | 2001                 |           | 150                                                                                                    |   |
|            | Truck Registration                            |                |                        |              |              |                      |           |                                                                                                    |   |
|            | Driver                                        | Fakudz         |                        |              |              |                      |           | -                                                                                                    |   |
|            |                                               |                |                        | _            |              |                      |           |                                                                                                    |   |
|            | Fruit Bunch Count                             | 150            |                        |              | External S   | upply to our Mill: - |           |                                                                                                    |   |
|            | Gross Weight                                  | 0 500 00       |                        | Supp         | lier         |                      |           |                                                                                                    |   |
|            | Tarra                                         | 1,050.00       |                        |              | 0.550.       | another Mill: -      |           |                                                                                                    |   |
|            | Netto 1                                       |                |                        | Debtor Acco  |              | another Mill: -      |           |                                                                                                    |   |
|            | FFB Count (Rejected)<br>Pot (Rejected weight) |                |                        | Deptor Acco  | uni          |                      |           |                                                                                                    |   |
|            | Netto 2                                       | 1,050.00       |                        |              | Pricing: -   |                      |           |                                                                                                    |   |
|            | 11010 2                                       |                |                        | Price (per   |              | 0.00                 |           |                                                                                                    |   |
|            | Period                                        | 017: Apr 2012  |                        | Price (loadi |              | 5.00                 |           |                                                                                                    |   |
| Ses        |                                               |                |                        |              |              |                      |           |                                                                                                    |   |
|            |                                               |                |                        |              |              |                      |           |                                                                                                    |   |
| E          |                                               |                |                        |              |              |                      |           |                                                                                                    |   |
| L          |                                               |                |                        |              |              |                      |           |                                                                                                    |   |
|            |                                               |                |                        |              |              |                      |           |                                                                                                    |   |

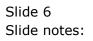

| 💽 IES Client v8.35 : My                                                                                              | y IES              |                     |                        |        | 1             |               |                         | 111 A     |      | - <b>D</b> - X |
|----------------------------------------------------------------------------------------------------|--------------------|---------------------|------------------------|--------|---------------|---------------|-------------------------|-----------|------|----------------|
| Help Submit Quit                                                                                                    | Funct              | ions Commands       |                        |        |               |               |                         |           |      |                |
| (?)                                                                                                    | - 0                |                     | $\checkmark$ $\oslash$ |        | »             | îT            | <u> </u>                | 4         |      | <b>x</b>       |
|                                                                                                    |                    |                     |                        |        |               |               |                         |           |      |                |
|                                                                                                    |                    |                     |                        |        |               |               |                         |           |      |                |
|                                                                                                    |                    |                     |                        |        |               |               |                         |           |      |                |
|                                                                                                    |                    | weighbridg          | ge FFB: Tick           | et Pro | cessin        | Ig            |                         |           |      |                |
|                                                                                                    |                    |                     |                        |        |               |               |                         |           |      |                |
|                                                                                                    |                    | Approve             | Post                   |        |               | D             | rill                    |           | Quit |                |
|                                                                                                    |                    | Bulk Approve        | Bulk Post              |        |               |               |                         |           |      |                |
|                                                                                                    |                    | Undo Approve        | Reverse                |        |               |               |                         |           |      |                |
|                                                                                                    |                    |                     |                        |        |               |               |                         |           |      |                |
| Tick                                                                                                    | ket Key            |                     |                        |        |               | Status: -     |                         |           |      |                |
| Op                                                                                                    | perator            |                     |                        | Т      | ficket Status | Posted 7.0    | 2                       |           |      |                |
|                                                                                                    | Batch              | TT-220412<br>101101 |                        | _      | Komidel       |               | 5<br>Small Size Fruit 3 | Bunch     |      |                |
| Delivery Or                                                                                                    |                    | 21/04/2012          |                        | Pi     | roduct Code   | JUDII IID .   | Small Size flate.       | Durich    |      |                |
| ПСКЕ                                                                                                    | et Date<br>Time In | 10:00               |                        |        |               | Supply from a | ur Blocks:              |           |      |                |
| Tin                                                                                                    | me Out             | 10:30               |                        |        | Block         | Supply nome   | Plant Year              | FFB Count | -    | 1              |
|                                                                                                    |                    |                     |                        | 1      | 101           |               | 2001                    |           | 150  |                |
| Truck Regis                                                                                                    | stration           | KKK101              |                        |        |               |               |                         |           |      |                |
|                                                                                                    | Driver             | Fakudz              |                        |        |               |               |                         |           | -    | 1              |
|                                                                                                    |                    |                     |                        |        |               |               |                         |           |      |                |
| Fruit Bunch                                                                                                    |                    | 150                 |                        |        |               |               | oly to our Mill: -      |           |      |                |
| Gross \                                                                                                    | -                  | 3,550.00 2,500.00   |                        |        | Supplier      |               |                         |           |      |                |
|                                                                                                    | Tarra<br>Netto 1   | 1,050.00            |                        |        |               | Our FFB to an | other Mills             |           |      |                |
| FFB Count (Rej                                                                                                    |                    | 0                   |                        | Dol    | btor Account  | Our FFB to an | iother Mill: -          |           |      |                |
| Pot (Rejected v                                                                                                    |                    | 0.00                |                        | Dei    | Dior Account  |               |                         |           |      |                |
| N                                                                                                    | Netto 2            | 1,050.00            |                        |        |               | Pricing: -    |                         |           |      |                |
|                                                                                                    |                    |                     |                        | Pi     | rice (per Kg) | 4,250.0       | 0                       |           |      |                |
|                                                                                                    | Period             | 017: Apr 2012       |                        | Pri    | ce (loading)  | 6.0           | 0                       |           |      |                |
| Tick<br>Or<br>Delivery Or<br>Tick<br>T<br>Truck Regis<br>Fruit Bunch<br>Gross N<br>FFB Count (Re)<br>Pot (Rejected v |                    |                     |                        |        |               |               |                         |           |      |                |
| E                                                                                                    |                    |                     |                        |        |               |               |                         |           |      |                |
| -                                                                                                    |                    |                     |                        |        |               |               |                         |           |      |                |
|                                                                                                    |                    |                     |                        |        |               |               |                         |           |      |                |

## Slide 7

Slide notes: If there is any problem with an Account or other object not being open, or missing, then an error will be reported, and we typically use the manual option to find out why a Ticket does not post when we use the bulk method to post. Once all rules have been passed satisfactorily, the system will post the Ticket and will change the status to "posted".